## **LEITFADEN – PARABEL**

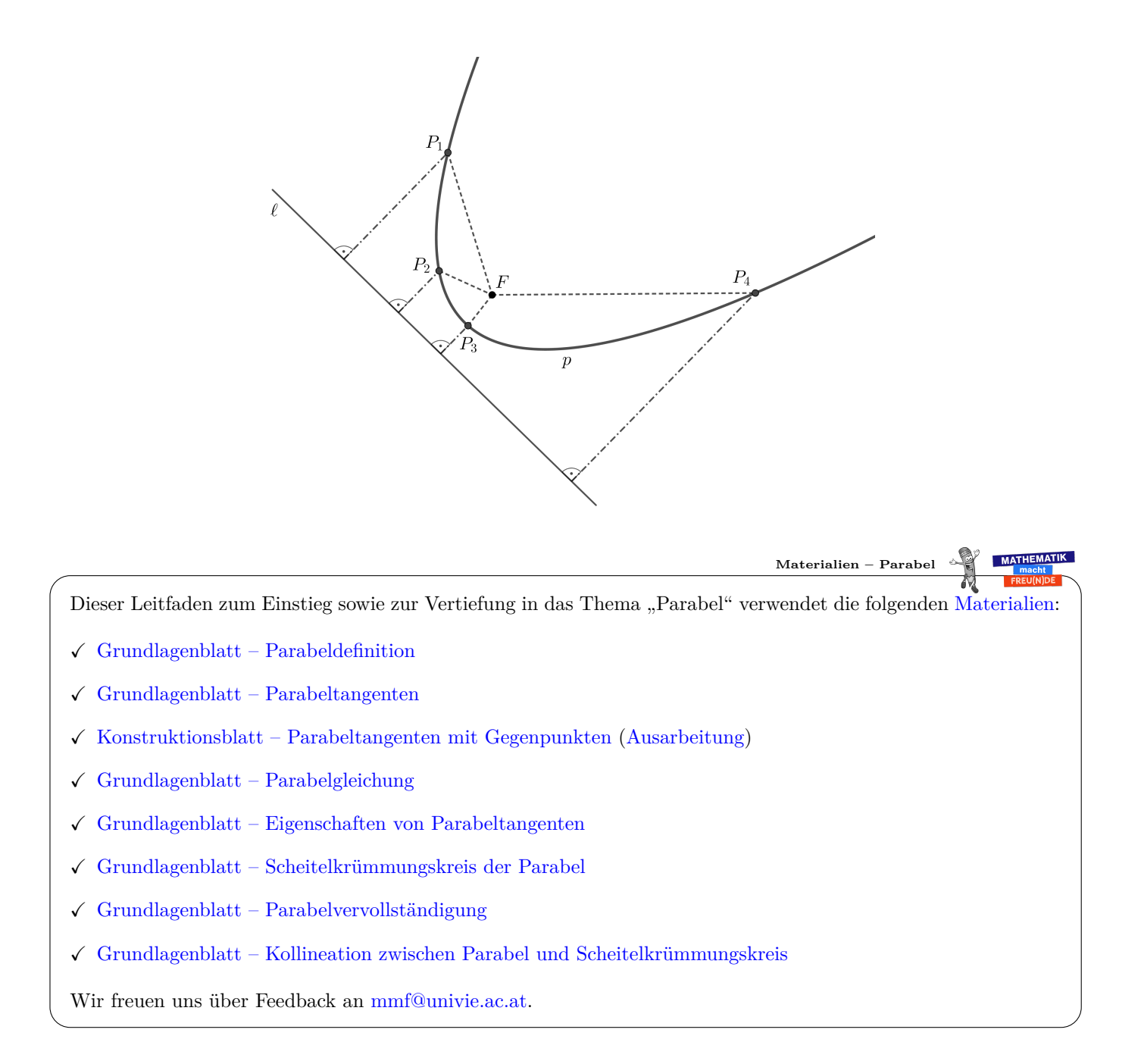

*Datum:* 16. September 2021.

**MATHEMATIK [Grundlagenblatt – Parabeldefinition](http://mmf.univie.ac.at/fileadmin/user_upload/p_mathematikmachtfreunde/Materialien/GB-Parabeldefinition.pdf)**

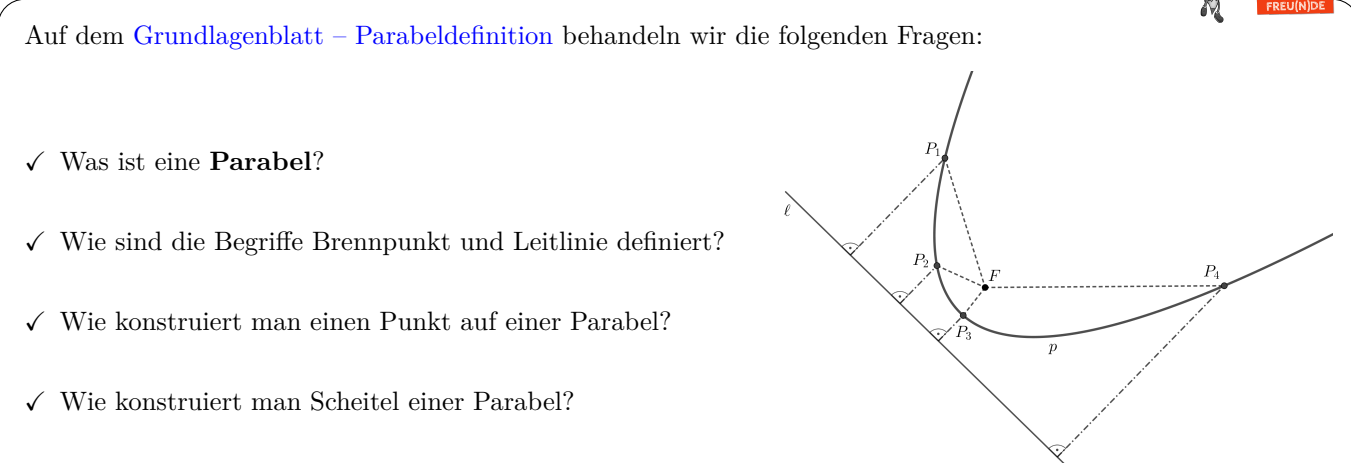

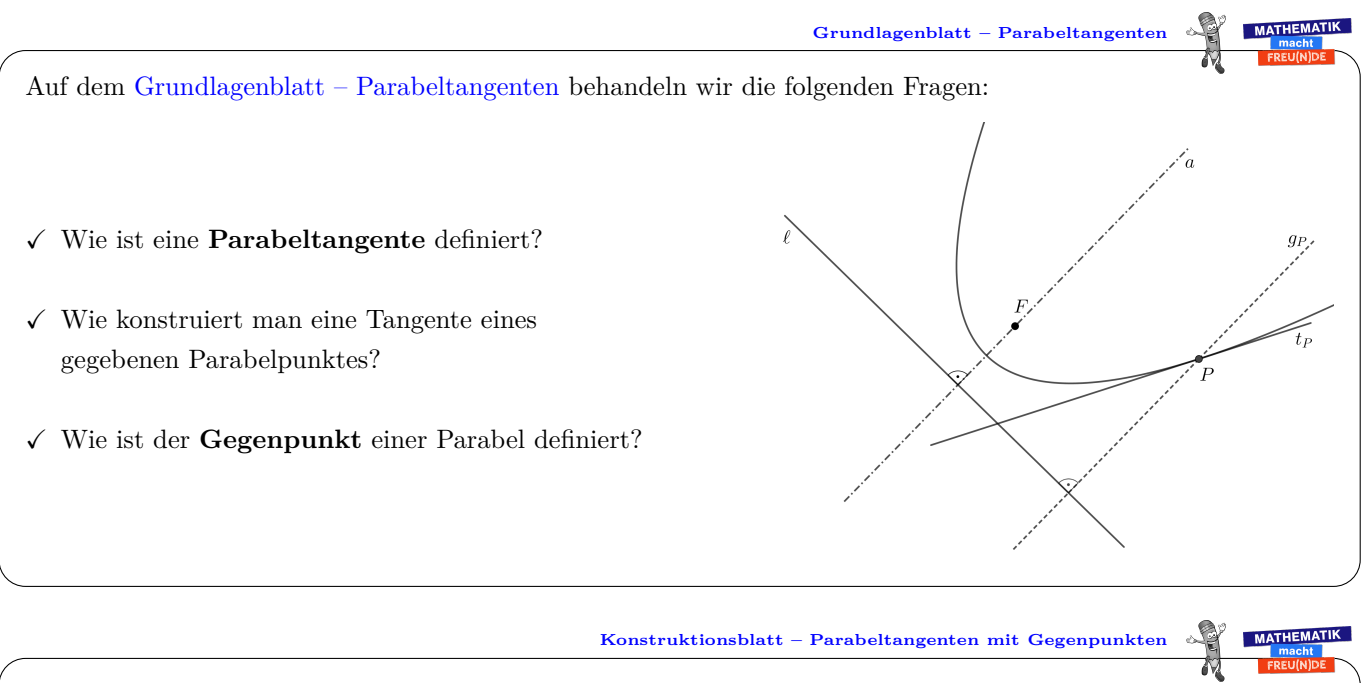

Auf dem [Konstruktionsblatt – Parabeltangenten mit Gegenpunkten](http://mmf.univie.ac.at/fileadmin/user_upload/p_mathematikmachtfreunde/Materialien/KB-Parabeltangenten_mit_Gegenpunkten.pdf) befinden sich Übungsaufgaben zur Konstruktion von Parabeltangenten mit Gegenpunkten.

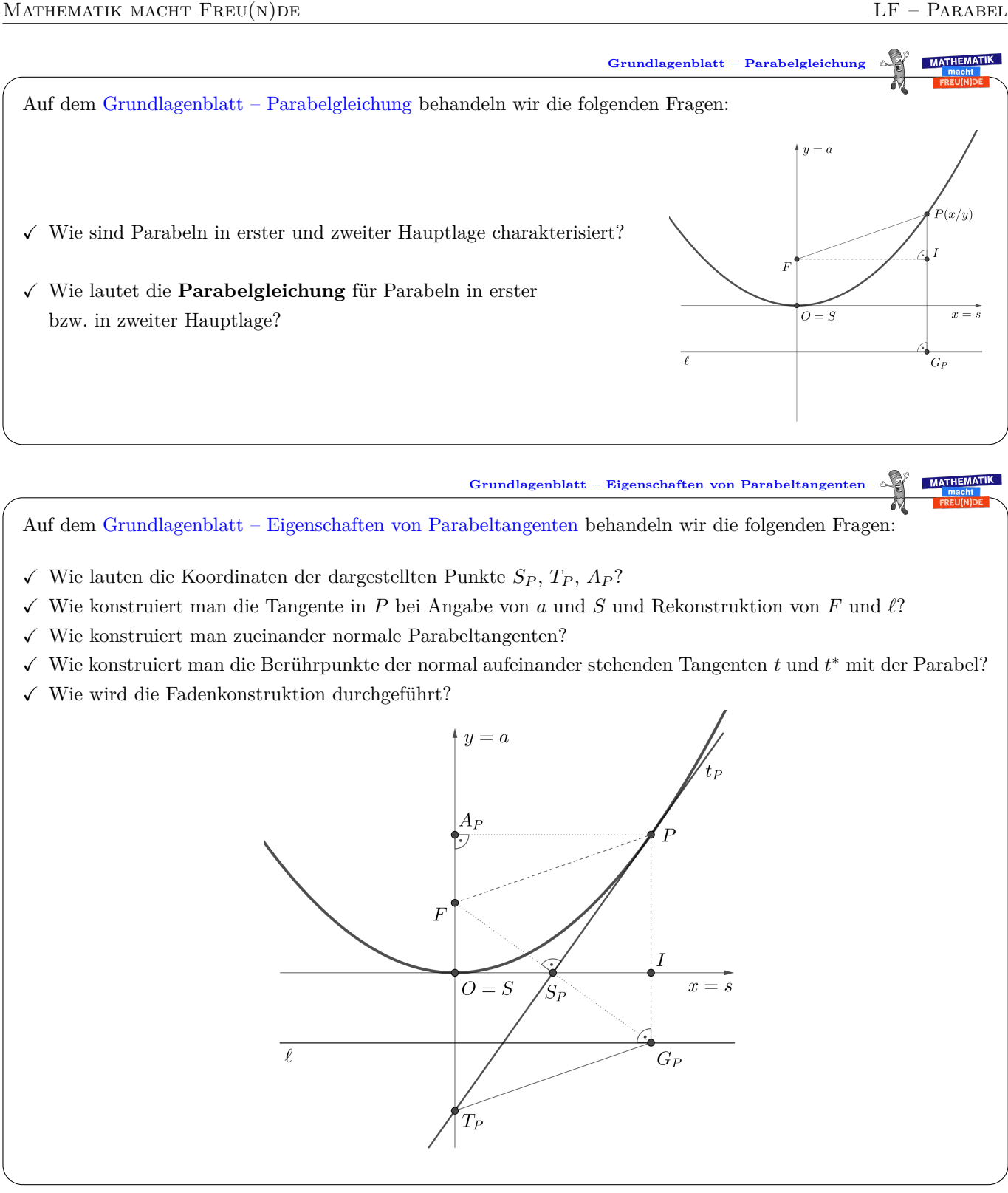

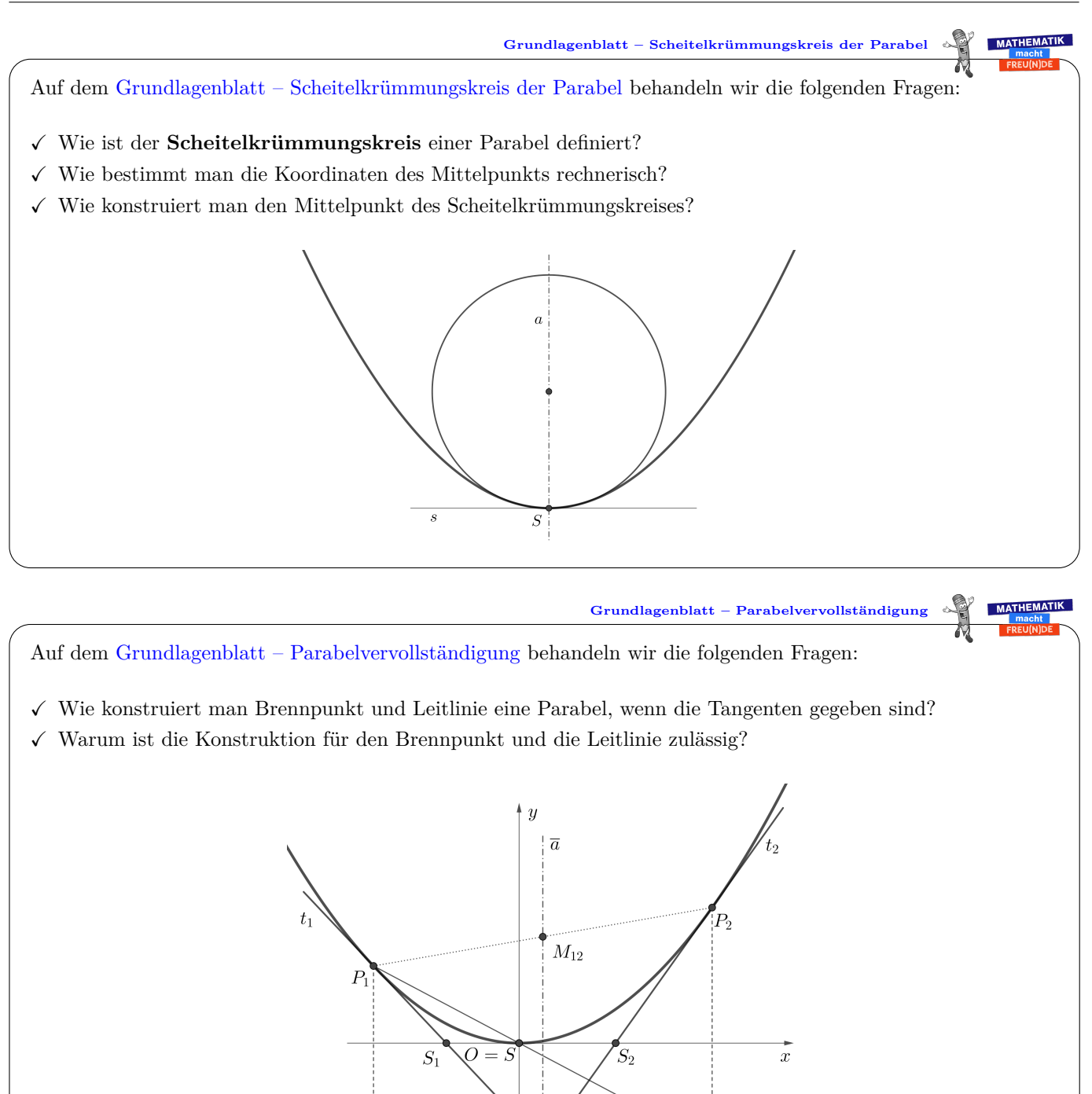

 $T_{12}$ 

 $\overline{\ell}$  $\cal II$ 

**MATHEMATIK [Grundlagenblatt – Kollineation zwischen Parabel und Scheitelkrümmungskreis](http://mmf.univie.ac.at/fileadmin/user_upload/p_mathematikmachtfreunde/Materialien/GB-Kollineation_zwischen_Parabel_und_Scheitelkruemmungskreis.pdf)**

Auf dem [Grundlagenblatt – Kollineation zwischen Parabel und Scheitelkrümmungskreis](http://mmf.univie.ac.at/fileadmin/user_upload/p_mathematikmachtfreunde/Materialien/GB-Kollineation_zwischen_Parabel_und_Scheitelkruemmungskreis.pdf) behandeln wir die folgenden Fragen:

- $\checkmark\;$  Wie ist die projektive Ebene definiert?
- $\checkmark\,$  Welche Eigenschaften hat eine perspektive Kollineation?
- $\checkmark$  Wie ist ein Fluchtpunkt charakterisiert?
- ✓ Wie kann man die Kollineation nutzen, um eine Parabel zu konstruieren?
- ✓ Wie kannst du mithilfe dieser Abbildung die Schnittpunkte einer Geraden mit einer Parabel euklidisch konstruieren?
- ✓ Wie kannst du mithilfe eines Fernpunktes Tangenten an Parabel konstruieren?

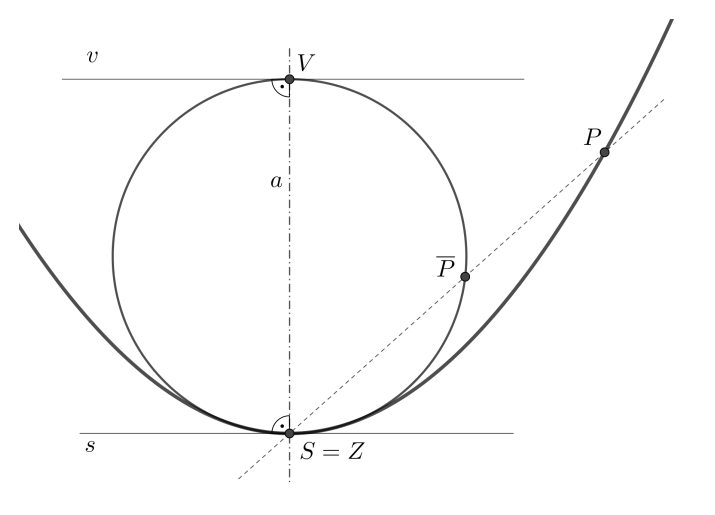

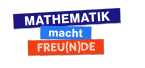

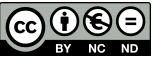